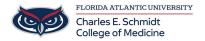

<u>Knowledgebase</u> > <u>Email and Collaboration</u> > <u>OneDrive</u>: <u>Sharing Instructions</u>

## **OneDrive: Sharing Instructions**

Christine Clevenger - 2025-06-20 - Email and Collaboration

- Tags
- <u>Collaborate</u>
- Collaboration
- <u>OneDrive</u>
- Share

## **Related Content**

• OneDrive: How to Access OneDrive